#### **COUNCIL TAX ONLINE – NEW OWNER MOVING INTO UTTLESFORD**

YOU DO NOT NEED TO REGISTER TO DO THIS

#### Introduction

This guide provides a step by step instruction on how to use the Council Tax Online Service to report you have purchased a property in Uttlesford.

Step 1 – go the Council Tax home page at <u>https://www.uttlesford.gov.uk/counciltax</u>

Step 2 - select 'Manage your Council Tax online'

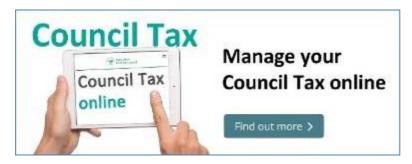

Step 3 – select 'Tell us that you have moved home' and the 'I am moving into the district".

# Tell us that you have moved home

If you are an owner or a tenant, you can tell us that you have either moved in, moved out or have moved from one address to another within the council's area.

View change of address options

 I am moving into the district
 I am moving out of the district
 I am moving within the district

**Step 4** – indicate if you are a person or an organisation and then select 'Owner' and click 'Next'

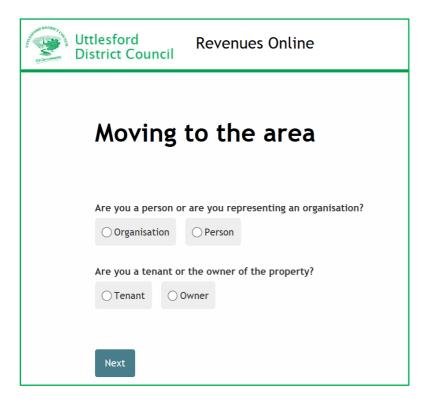

**Step 5** – input your name.

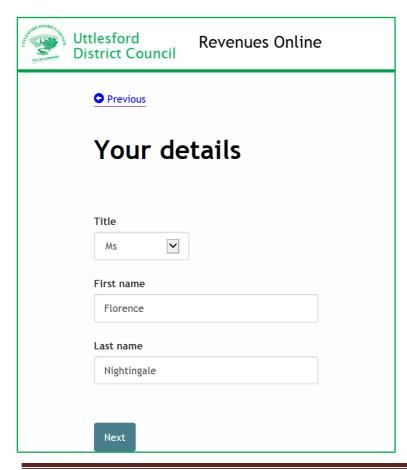

**Step 6** – provide at least one phone number and an email and select your preferred method of contact. Also indicate if you want paperless billing.

| tlesford R<br>strict Council                       | evenues Onlin          | e                  |         |
|----------------------------------------------------|------------------------|--------------------|---------|
| • Previous                                         |                        |                    |         |
| Your acco                                          | ount deta              | ails               |         |
|                                                    |                        |                    |         |
| Please provide at least t                          | wo separate contact de | etails             |         |
| Home telephone number                              | er                     | _                  |         |
| 01799 510510                                       |                        |                    |         |
| Work telephone numbe                               | r                      |                    |         |
| Mobile telephone numb                              | er                     |                    |         |
| 07777 777777                                       |                        |                    |         |
| Email address                                      |                        |                    |         |
| f.nightingale@mailpro                              | vider.co.uk            |                    |         |
| Confirm email address                              |                        |                    |         |
| Draformed method of co                             | ataat                  |                    |         |
| O Home telephone                                   | O Work telephone       | ○ Mobile telephone | ● Email |
| Would you like paperles<br>This is a free service. | ss billing?            |                    |         |
| ∑Yes ○No                                           |                        |                    |         |
| Please confirm that you                            | wish to use the email  | above              |         |
| Next                                               |                        |                    |         |

Step 7 – Enter the postcode of the property and select 'Find Address'.

| Uttlesford<br>District Council | Revenues Online                                                                                                    |
|--------------------------------|----------------------------------------------------------------------------------------------------|
| • Previous                     |                                                                                                    |
| New add                        | ress                                                                                                    |
|                                | ddress (this could be due to reasons such as a new build) you can <u>Enter your address manually</u> .<br>who your council is you can <u>Check your council here</u> .<br>Find address<br>bde |
| Next                           |                                                                                                    |

Step 8 – select the address from the drop down list and select 'Next'.

| Uttlesford<br>District Council                                 | Revenues Online                                                                                                    |
|----------------------------------------------------------------|----------------------------------------------------------------------------------------------------|
| S Previous                                                     |                                                                                                    |
| New add                                                        | dress                                                                                                    |
|                                                                | address (this could be due to reasons such as a new build) you can <u>Enter your address manually</u> .<br>t who your council is you can <u>Check your council here</u> . |
| 1 New Property, Valu<br>CB11 4ER<br>Q <u>Search for anothe</u> | uation Street, Saffron Walden<br><u>r address</u>                                                                                                    |
| Next                                                           |                                                                                                    |

**Step 9** – enter the date of purchase and confirm if you moved in on the same day. If you moved in on a later date or have not yet moved in, additional or different questions will follow from those shown below.

| Uttlesford Revenues Online District Council                                                                                                    |   |
|----------------------------------------------------------------------------------------------------|---|
| O Previous                                                                                                    |   |
| Property details for 1 New Property                                                                                                    | , |
| On what date did you complete the purchase of the property you are moving to?<br>30 09 2019<br>Is the purchase date also the date you are moving in?<br>Yes No<br>Is the property that you are moving into a new build? |   |
| Ves No                                                                                                    |   |

**Step 10** – Indicate your ownership type, state if cohabiting with a partner, if you or someone living with you is a student and if you have lived in Uttlesford previously. If you have lived here before additional questions will be asked to obtain the relevant address.

| Uttlesford<br>District Council Revenues Online                                                                                                    |
|----------------------------------------------------------------------------------------------------|
| • Previous                                                                                                    |
| More about you                                                                                                    |
| Is the property your main home?                                                                                                    |
| What is your ownership or rental responsibility?                                                                                                    |
| • Freehold: You own the building and the land it stands on outright, in perpetuity. It is your name in the land registry as "Freeholder", owning the title absolute |
| O Leasehold: A lease from the freeholder to use the home for a number of years. The leases are usually long term - often 90 years or 120 years                      |
| ○ Tenant: A person who occupies land or property rented from a landlord                                                                                             |
| O Licence to occupy: A resident who lives in the property and who is a licensee. This means that they are not a tenant, but have permission to stay there           |
| O Resident without agreement: Any resident living in the property, for example, living with parents                                                                 |
| Are you married, cohabiting or in a civil partnership with another person within the dwelling?                                                                      |
| Are you a student or related to a student living at the property?                                                                                                   |
| O Yes<br>ĨNo                                                                                                    |
| Are you severely mentally impaired?                                                                                                    |
| ⊖ Yes ⊖ No                                                                                                    |
| Have you ever lived in the area before?                                                                                                    |
| Next                                                                                                    |

**Step 11** – Indicate if any other person is or has moved in with you. If you answer 'Yes' a box entitled 'People who are moving in' appears. Select 'Add a record'

Note: If you are moving in alone go to Step 17 below

| Uttlesford<br>District Council | Revenues Online                                                                 |
|--------------------------------|---------------------------------------------------------------------------------|
| Previous                       |                                                                                 |
| Other p                        | eople moving in to 1 New Property                                               |
|                                |                                                                                 |
| Are there any other            | people moving in with you that will be jointly responsible for the Council Tax? |
|                                |                                                                                 |
| People moving i                | n with you                                                                      |
| Please click on 'Ad            | d a Record' below to provide their details                                      |
| Person                         |                                                                                 |
| Add a record                   |                                                                                 |
|                                |                                                                                 |
| Next                           |                                                                                 |

**Step 12** - Provide details of the other person, including contact number, their legal interest in the property, whether aged 18 or over and if lived in the area before. Then select 'OK'

| Add a new record                  |                    |         |  |
|-----------------------------------|--------------------|---------|--|
| Title<br>Mr                       |                    |         |  |
| First name                        |                    |         |  |
| Peter                             |                    |         |  |
| Last name                         |                    |         |  |
| Piper                             |                    |         |  |
| Home telephone number             |                    |         |  |
| 01799 510510                      |                    |         |  |
| Work telephone number             |                    |         |  |
| Mobile telephone number           |                    |         |  |
| 07777 777777                      |                    |         |  |
| Email address                     |                    |         |  |
| p.piper@mailprovider.co.uk        |                    |         |  |
| Preferred method of contact       |                    |         |  |
| ⊖ Home telephone ⊖ Work telephone | ⊖ Mobile telephone | • Email |  |

| Is this person 18 or older?                                                                                                    |
|----------------------------------------------------------------------------------------------------|
| Is this dwelling the person's main home?                                                                                                    |
| What is this person's relationship to the dwelling?                                                                                                    |
| • Freehold: You own the building and the land it stands on outright, in perpetuity. It is your name in the land registry as "Freeholder", owning the title absolute |
| Leasehold: A lease from the freeholder to use the home for a number of years. The leases are usually long term - often 90 years or 120 years                        |
| <b>Tenant:</b> A person who occupies land or property rented from a landlord                                                                                        |
| ○ Licence to occupy: A resident who lives in the property and who is a licensee. This means that they are not a tenant, but have permission to stay there           |
| O Resident without agreement: Any resident living in the property, for example, living with parents                                                                 |
| Is this person married, cohabiting or in a civil partnership with a liable person within the dwelling?                                                              |
| Is this person a student or related to a student living at the property?                                                                                            |
| Is this person severely mentally impaired?                                                                                                    |
| ⊖Yes ⊖No                                                                                                    |
| Has this person ever lived in the area before?                                                                                                    |
| ● Yes ○ No                                                                                                    |

**Step 13** - the box below will appear. If several adults have moved in with you select 'Add a record' and provide details for each person. When all added select 'Next'

| Uttles<br>Distri | ford<br>ct Council                  | Revenues Online              | 9                      |                     |                |    |
|------------------|-------------------------------------|------------------------------|------------------------|---------------------|----------------|----|
| <u>•</u>         | Previous                            |                              |                        |                     |                |    |
| О                | ther p                              | eople mov                    | ing in to              | o 1 New             | Proper         | ty |
|                  | e there any other                   | people moving in with you    | u that will be jointly | responsible for the | e Council Tax? |    |
|                  | eople moving i                      | -                            |                        |                     |                |    |
|                  | lease click on 'Ad<br><b>Person</b> | d a Record' below to provide | e their details        |                     |                |    |
| -                | Mr Peter Piper                      |                              | Change                 | R                   | Remove         |    |
| A                | dd a record                         |                              |                        |                     |                |    |
|                  |                                     |                              |                        |                     |                |    |
| N                | lext                                |                              |                        |                     |                |    |

**Step 14** - If it is stated that people moving in are cohabitating as partners the box below will appear. Select 'Add a couple'–

| Uttlesford<br>District Council      | Revenues Online                                                                                     |
|-------------------------------------|----------------------------------------------------------------------------------------------------|
| O Previous                          |                                                                                                    |
| Relatior                            | nship details                                                                                       |
| As you have told<br>need to be adde | d us that there are persons cohabiting within the property these people will now<br>ed as a couple. |
| Relationship su                     | nmary                                                                                               |
| This person                         | Is the partner of                                                                                   |
| Add a couple                        |                                                                                                    |
|                                     |                                                                                                    |
| Next                                |                                                                                                    |

Step 15 -From the drop down show who persons are a couple then select 'OK'-

| Add a couple            |  |
|-------------------------|--|
| This person             |  |
| Mr Peter Piper          |  |
| ls the partner of       |  |
| Ms Florence Nightingale |  |
| OK Cancel               |  |

**Step 16** – the following box will appear. If there are several couples moving in select 'Add a couple' and provide details for each couple. When all added select 'Next'

| F | Relationship details                                                                                                    |                         |        |        |  |  |
|---|----------------------------------------------------------------------------------------------------|-------------------------|--------|--------|--|--|
|   | As you have told us that there are persons cohabiting within the property these people will now need to be added below as a couple. |                         |        |        |  |  |
|   | Relationship summary                                                                                                    |                         |        |        |  |  |
|   | This person                                                                                                    | Is the partner of       |        |        |  |  |
|   | Mr Peter Piper                                                                                                    | Ms Florence Nightingale | Change | Remove |  |  |
|   | Add a couple                                                                                                    |                         |        |        |  |  |
|   | Next                                                                                                    |                         |        |        |  |  |

Step 17 – Indicate if you have an address for the previous owner and if so provide that address –

| Uttlesford Revenues Online                                                            |                   |  |  |  |
|---------------------------------------------------------------------------------------|-------------------|--|--|--|
| • Previous                                                                            |                   |  |  |  |
| Previous resident details for 1 New Property                                          |                   |  |  |  |
| For the address you are moving to, are you able to provide the previous resident's fo | rwarding details? |  |  |  |
| Yes     No     Previous resident's full name     Robert Hood                          |                   |  |  |  |
| Previous resident's forwarding address<br>Robin Hood House                            |                   |  |  |  |
| Sherwood Forest<br>Nottingham<br>Nottinghamshire<br>NG1 1RH<br>Edit address           |                   |  |  |  |
| Previous resident's contact phone number                                              |                   |  |  |  |
| Previous resident's email address                                                     |                   |  |  |  |
| Next                                                                                  |                   |  |  |  |

Step 18 – Indicate if you details of the solicitors who acted for the previous owner.

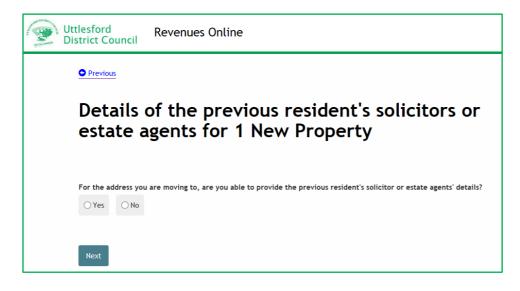

**Step 19 (for people moving in alone)** – if at Step 11 you stated that no other people were moving in with you the page below will be displayed asking if you wish to apply for a Single Person Discount

| Uttlesford<br>District Council | Revenues Online                                                                                                    |
|--------------------------------|----------------------------------------------------------------------------------------------------|
| O Previous                     |                                                                                                    |
| Single p                       | erson discount                                                                                                    |
| Yes O No                       | <b>y for a single person discount?</b><br>hat there are no other occupants over the age of 18, living in the property with you. |
| Next                           |                                                                                                    |

**Step 20 –** indicate if you would like your correspondence sent to the new address and provide any other information. Also indicate if you are completing the form as the account holder.

| Uttlesford Revenues Online                                                                                                    |  |  |  |  |
|----------------------------------------------------------------------------------------------------|--|--|--|--|
| Previous                                                                                                    |  |  |  |  |
| Other information                                                                                                    |  |  |  |  |
|                                                                                                    |  |  |  |  |
| Do you want the council tax bill and any correspondence sent to the new address?            • Yes         • No         • No |  |  |  |  |
| Anything else you would like to tell us about                                                                                                    |  |  |  |  |
|                                                                                                    |  |  |  |  |
| Are you completing this application as the Council Tax account holder?                                                                                                    |  |  |  |  |
| Yes     ○ No                                                                                                    |  |  |  |  |
| Next                                                                                                    |  |  |  |  |

**Step 21** – tick the box to show that you agree with the declaration and select 'Submit move details'

| New propert                                                                 |                                                                                                    |                                      |                          |  |
|-----------------------------------------------------------------------------|----------------------------------------------------------------------------------------------------|--------------------------------------|--------------------------|--|
| Property address 1 New Property, Valuation Street, Saffron Walden, CB11 4ER |                                                                                                    |                                      |                          |  |
| People's name(s)                                                            | Ms Florence Nightingale, Mr Pet                                                                                                    | er Piper                             |                          |  |
| Documents i                                                                 | <b>n support</b><br>ts in support of the notification. Use t                                                                            | he link to upload documents.         | Upload document:         |  |
| Filename                                                                    | Туре                                                                                                    |                                      |                          |  |
| Declaration                                                                 |                                                                                                    |                                      |                          |  |
|                                                                             | ve provided on this online application<br>uncil in order to update our records                                                          |                                      | e provided will be used  |  |
|                                                                             | on may be shared with other departs<br>ly share the information that is nece                                                            |                                      |                          |  |
|                                                                             | so be shared where the council is un<br>official organisations, such as the po                                                          | <b>o o</b>                           |                          |  |
| respect of race or ethni                                                    | tention to collect any other personal<br>c origin; political opinions; religious<br>ation; trade union membership), you<br>nline forms. | or similar beliefs; physical or ment | tal health or condition; |  |
| Any sensitive personal i<br>parties unless you spec                         | nformation collected will be kept co<br>fically ask us to do so.                                                                        | nfidential and secure and will not t | be shared with any third |  |
| -                                                                           | quest access to personal informatior<br>If you wish to do this please contact                                                           | -                                    | and to have any          |  |
|                                                                             | best of my/our knowledge and belie<br>rise the council to use this informat                                                             | -                                    | rm are true, accurate    |  |
| ☑ I agree with the decla                                                    | ration statement above                                                                                                    |                                      |                          |  |
| See our <u>privacy policy</u> to                                            | ind out how we will use the information                                                                                                 | on.                                  |                          |  |
| Submit move details                                                         |                                                                                                    |                                      |                          |  |

The following message should appear advising you of the new account number and offering the option to set up a Direct Debit.

| Uttlesford Revenues Online                                                                                                    |
|----------------------------------------------------------------------------------------------------|
|                                                                                                    |
| Your moving to a property has been registered<br>Thank you for your application - your new account number is 309412883.                                                                                                    |
| What happens next?                                                                                                    |
| Your application has been passed to Uttlesford District Council to amend your details and a new bill will be issued shortly to reflect any changes. You will be contacted should we need any further information from you. |
| You can choose to <u>Pay by Direct Debit</u>                                                                                                    |
| Done                                                                                                    |
| View, save or print your Moves application                                                                                                    |

If for any reason a new account has not been created the information will be passed to the Council Tax Office to process and they will contact you if any more information or clarification is needed.